## **Photoshop 2021 (Version 22.0.1) Download Activation Code With Keygen With Licence Key For Windows 64 Bits 2022**

Using Adobe Photoshop is a really easy and simple process. After you have installed the software and cracked it, to get started you just need to double-click the file and the image editor will open. You will need to open the image to start editing it. You will also need to save the image in a location on your hard drive to print it, or to send it to a friend. Remember, Adobe Photoshop is a great program for both personal use and the commercial world. If you need a program that will help you create, edit, and print images, this is the program for you.

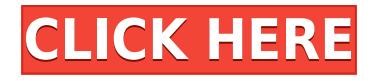

As I mentioned above, the other major new feature included in this release is the addition of four new image types:

- HDR (High Dynamic Range)
- LrG (Luminance Range)
- Cineon (Minimal Interlaced)
- DNG (Digital Negative)

These four image types are new in this latest version and are being added to Photo Books in the background. I am curious to see if they can't hold the main interest for some of our readers. That's exciting stuff, but it's not yet available when I write this article. I'll update this article when they're ready. One of my biggest disappointments with Adobe's Lightroom 5 was the lack of addressing the fact that the need for Lightroom updates is directly proportional to the rate at which Photoshop is being refined. Adobe Photoshop Elements 2019 also comes with a new, automatic image enhancement feature. However, this one will keep the images looking sharp and untouched, besides making them more Instagram-like. The feature is called Smart Tone. Suppose you want a more ocean-like image as opposed to the old Rectangular Gradation. Whether this is automatic or another Photoshop Elements input, use the Smart Tone Adjustment. With this adjustment, you can change the tonal values at eight different points on the color wheel. When working with digital images, we often look for photographs taken with a certain look. However, if we do not keep a record of such photographs or are not aware of them, very often, we have to rely on other people, such as amateurs, to take the pictures. This is not quite what we need, and so we look for a way to reconstruct the look of the picture. When reviewing Adobe Photoshop Lightroom Catalog and Lightroom Locking, I came across a powerful feature that will make this process easier and quicker.

## **Photoshop 2021 (Version 22.0.1)Patch With Serial Key PC/Windows 2022**

If you are a fan of design and enjoy this niche, then you already know what awesome stuff you can create with graphic design. Layout and UI/UX design have become more important with the growth of mobile technology. The initial designing of websites is totally different from designing a mobile website. Let us look at some of the best graphic design tools for beginners: In conclusion, let's take a look at your recommended graphic design tools:

**Adobe Illustrator** – This is a vector-based tool, which means it can be scaled without compromising its quality. Illustrator is ideal for creating design layouts for print and digital printing. It comes with a rich set of brushes, tools, and an array of options like color modeling, transparency, and gradients. Limitless adjustable features at your fingertips, it's super easy to edit shapes and paths. You can turn your designs into illustrations or vector-based fonts which can then be used in other software. Here are some of the additional video lessons:

Why the new profile-based workspace is the best way to organize your work. Workflow best practices for creating sophisticated graphics in Photoshop's new workspace.

Introduction to creating radial gradients in Photoshop's new workspace.

Methods for designing embeddable, responsive, and mobile-optimized websites with progressive enhancement. Further help can be found in the community sections below: **Design** – Use this category section to learn how to increase your graphic design skill with Photoshop, and master other Adobe Creative Cloud tools.

**Photo** – Explore the rich collection of tutorials for the latest advances in professional photo editing.

**Marketing & Sales** – See how you can create professional sales materials with SeeClickFix. e3d0a04c9c

## **Photoshop 2021 (Version 22.0.1) Download free Torrent Serial Number Full Torrent X64 {{ New! }} 2022**

## **Dynamic Range Optimiser**

Eliminates the need to use deep blacks and bright whites to achieve a superb digital image. Optimise your images regardless of the lighting condition. The new DRO feature has intelligent algorithms that analyse and adjust images for balance and contrast, helping you to achieve stunning results. The new DRO feature is compatible with any image environment, including Lightroom and Photoshop. It's also easier to save to the cloud, whether it's from a web browser or Photoshop. And with the new Creative Cloud Libraries feature in Photoshop CC, you can selectively share a document with a team while keeping control over the exact version on your PC. • The most predominant and important feature of the software is that it has the ability to edit and manipulate and compose the images and other digital assets. It has several tools and features to edit and compose the images and assets. Adobe "Photoshop is the world's most popular professional image editing software, on Windows, macOS and Mac App Store, and now it's even easier for teams to work together from anywhere. Share for Review (beta) enables users of the desktop app to share, review and comment on work in the cloud, even from another Photoshop app on their Mac, while the web-based version lets designers and photographers collaborate on projects without the need to be online. The following features are available only in Photoshop:

- "Smart Objects"
- "The Liquify Tool"
- "The 3D Crop Tool"
- "The 3D Camera"
- "The 3D Extrude"
- "The 3D Rotation"
- "The 3D Move Tool"
- "The 3D Scale"
- "The 3D Slide"
- "The 3D Flip Tool"

adobe photoshop 7 free download with crack serial adobe photoshop 7 free download for windows 7 64 bit photoshop 7 free download filehippo adobe photoshop 7 free download filehippo photoshop 7 free download for windows 11 photoshop 7 free download crack photoshop 7.0 full crack download download photoshop 7.0 full crack 64 bit download photoshop 7.0 full crack 64bit photoshop 7.0 download for pc 32 bit crack

Speaking of sharing, Photoshop desktop now allows more people to work on a shared image. With Adobe Sensei, the Power user's guide to AI (general-purpose machine intelligence), Photoshop continues to move towards the Vision Workflow of the future. This new feature allows both a virtual second hand and machine learning to interpret the subject of an image or to perform actions like style and repair. It uses machine learning technology to identify what is important in the image (and learn from it), analyzing the relationship between objects in the image to recognize the subject of the image. Users can point to an area of an image, and commands like read the text and highlight what is important become instantly available. Improvements to Photoshop's robust selection engine greatly enhance the quality and precision of people's selections. With an improved Highlight and Lowlight tool, users can keep their work high-definition, including revealed highlights and darks in areas of the image. The selection engine also makes it easier to access images on your local or cloud networks, using Multithreading (for faster performance) and GPU compositing (greater performance). Apple Fall Detection highlights objects near the time of taking the image, and Adobe Natural Selection provides new options and reflections, such as highlights in the bottom or left of the image. Objects near where it was taken, can also be easily recognized now, thanks to new Search the Recents feature.

Crop - The Crop tool is great for avoiding awkward framing and other mistakes in an image. It allows to resize and crop an image using a selection and adjustable parameters. The resize handles appear when you are selecting the cropping area. Crop creates a selection from the entire image or an area defined by a selection or path. In fact, it allows you to crop anything from the entire page to just a single object. You can also remove unwanted items, trim areas, or change the background. The crop is a useful tool to easily make a one-size-fits-all image fit into a variety of design formats, such as, web, brochures, illustrations, and posters. Colors – Colors are one of the basic elements of graphic design. It is the most powerful tool that can be used for creating, modifying, re-sizing, and renaming colors. You can also create and modify super or luminosity levels. Applying it to specific colors, using blending modes, masks or gradient maps will enhance the original colors. It is considered as a key element of design software. In the other hand, it plays a vital role in media creation, like videos, movies, and images. Corrections – Corrects a mistake or an error in an image – such as a stray mark, small errant line, a small blemish, or a missing marking. It is one of the best features that will help you manage. It is another powerful tool that gives a corrective effect to an image without needing to go to the right tools and documents. The Correct tool allows you to correct a selected object, and it takes in the selection box.

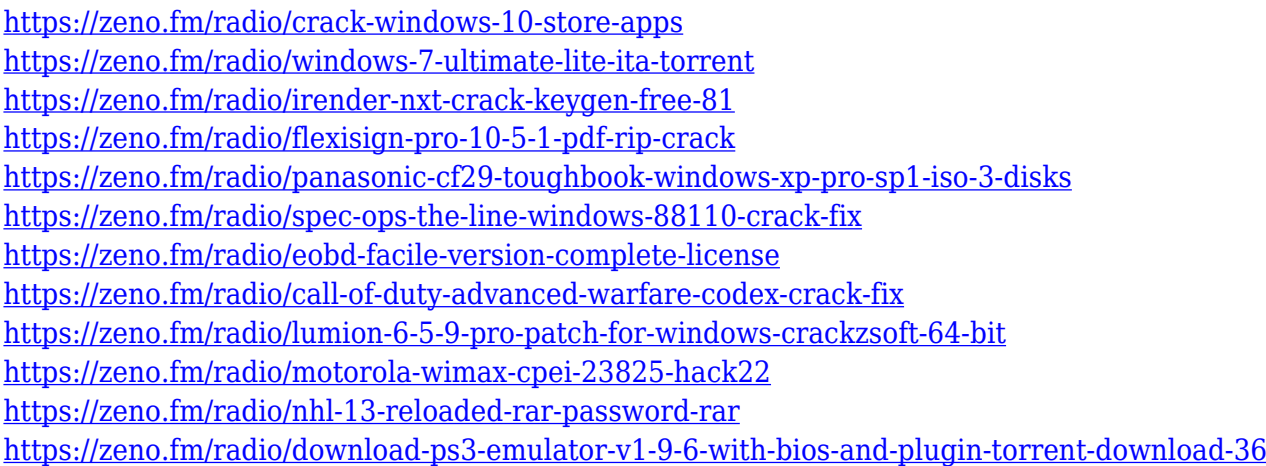

To continue and explore more of the new features in Photoshop CC, you can always come back to this tutorial. No need to spend too much time and effort to get familiar with these features in Photoshop CC. Photoshop is a versatile image editing and retouching program. The tool allows us to make attractive changes on just about anything that is found on a computer such as photographs, artwork, scanned documents or webpages. Depending upon the situation, Photoshop can be one of the most useful tools around, or if use a bit trickier than most other product. There are couple of things that must be understood before installing this software, so, there aren't mistakes and failures in learning how to operate this tool. The "Powerful" tag here for Adobe Photoshop is a unique adjective that always appears just after one of the most popular tools in the software. It doesn't matter which version of Photoshop you have – the list of Top Ten Photoshop tools is the same. While it sometimes takes long to use multiple plugins and tools, in the end, it's worth the time spent on getting things done. Photoshop software is most commonly used to retouch and edit images, but that doesn't mean it can't be used to do more. In fact, there are a number of ways to use the software to create more than just images. For example, you can use Photoshop to create charts, invoices, logos, graphics and more. The advantage of using Photoshop the way it is designed is that you get more than just a picture. This can be shared in just a few easy clicks rather than having to explain it online for hours.

<https://minthilltennis.com/photoshop-png-file-download-zip-2021/>

<https://libreriaguillermo.com/wp-content/uploads/2023/01/ohitsatu.pdf>

[https://www.bg-frohheim.ch/bruederhofweg/advert/adobe-photoshop-cc-2018-product-key-full-patch](https://www.bg-frohheim.ch/bruederhofweg/advert/adobe-photoshop-cc-2018-product-key-full-patch-with-serial-key-2023/)[with-serial-key-2023/](https://www.bg-frohheim.ch/bruederhofweg/advert/adobe-photoshop-cc-2018-product-key-full-patch-with-serial-key-2023/)

<http://agrit.net/2023/01/adobe-photoshop-download-for-pc-updated/>

<https://dialinh.com/how-to-download-adobe-photoshop-cs3-2021/>

<http://agrit.net/2023/01/photoshop-downloaden-nederlands-top/>

<https://joyfuljourneyresources.net/wp-content/uploads/2023/01/benbeth.pdf>

<http://stealthilyhealthy.com/photoshop-cc-2018-version-19-with-activation-code-2023/>

[https://www.mein-hechtsheim.de/advert/photoshop-2021-version-22-4-2-activation-key-updated-2022](https://www.mein-hechtsheim.de/advert/photoshop-2021-version-22-4-2-activation-key-updated-2022/)

[/](https://www.mein-hechtsheim.de/advert/photoshop-2021-version-22-4-2-activation-key-updated-2022/)

[https://sophot.org/wp-content/uploads/2023/01/Photoshop-CS5-Download-Serial-Number-X64-Latest-](https://sophot.org/wp-content/uploads/2023/01/Photoshop-CS5-Download-Serial-Number-X64-Latest-2022.pdf)

[2022.pdf](https://sophot.org/wp-content/uploads/2023/01/Photoshop-CS5-Download-Serial-Number-X64-Latest-2022.pdf)

<https://whistlesforlife.com/2023/01/01/how-to-download-m1-photoshop-top/>

<https://www.footandmatch.com/wp-content/uploads/2023/01/annegra.pdf>

<http://aakasharjuna.com/download-free-photoshop-cc-2015-version-18-license-key-x3264-2022/>

[https://mylegalbid.com/wp-content/uploads/2023/01/Bagaimana-Cara-Download-Photoshop-Di-Lapto](https://mylegalbid.com/wp-content/uploads/2023/01/Bagaimana-Cara-Download-Photoshop-Di-Laptop-TOP.pdf) [p-TOP.pdf](https://mylegalbid.com/wp-content/uploads/2023/01/Bagaimana-Cara-Download-Photoshop-Di-Laptop-TOP.pdf)

<https://klinikac.com/wp-content/uploads/2023/01/fabrran.pdf>

<http://lights-crystal.com/adobe-photoshop-2022-version-23-0-1-download-cracked-x32-64-2022/>

<http://www.kiwitravellers2017.com/2023/01/02/adobe-photoshop-7-0-bangla-tutorial-download-upd/>

[http://www.kiwitravellers2017.com/2023/01/02/adobe-photoshop-2022-version-23-2-download-free-w](http://www.kiwitravellers2017.com/2023/01/02/adobe-photoshop-2022-version-23-2-download-free-with-full-keygen-pc-windows-64-bits-2022/) [ith-full-keygen-pc-windows-64-bits-2022/](http://www.kiwitravellers2017.com/2023/01/02/adobe-photoshop-2022-version-23-2-download-free-with-full-keygen-pc-windows-64-bits-2022/)

[https://believewedding.com/photoshop-cc-2018-version-19-download-with-key-with-registration-code](https://believewedding.com/photoshop-cc-2018-version-19-download-with-key-with-registration-code-for-pc-hot-2023/)[for-pc-hot-2023/](https://believewedding.com/photoshop-cc-2018-version-19-download-with-key-with-registration-code-for-pc-hot-2023/)

[https://couturepress.com/wp-content/uploads/2023/01/Metal-Pattern-Photoshop-Download-EXCLUSI](https://couturepress.com/wp-content/uploads/2023/01/Metal-Pattern-Photoshop-Download-EXCLUSIVE.pdf) [VE.pdf](https://couturepress.com/wp-content/uploads/2023/01/Metal-Pattern-Photoshop-Download-EXCLUSIVE.pdf)

[https://bukitaksara.com/download-photoshop-7-64-bit-\\_hot\\_/](https://bukitaksara.com/download-photoshop-7-64-bit-_hot_/)

<https://samtoysreviews.com/2023/01/01/photoshop-cc-2014-extremely-compressed-obtain-hot/> <https://thenetworkcircle.com/wp-content/uploads/2023/01/hannik.pdf>

[http://ims-tein.com/wp-content/uploads/2023/01/How-To-Download-Adobe-Photoshop-For-Free-Youtu](http://ims-tein.com/wp-content/uploads/2023/01/How-To-Download-Adobe-Photoshop-For-Free-Youtube-HOT.pdf) [be-HOT.pdf](http://ims-tein.com/wp-content/uploads/2023/01/How-To-Download-Adobe-Photoshop-For-Free-Youtube-HOT.pdf)

[https://society92101.com/wp-content/uploads/2023/01/Photoshop\\_2022\\_Version\\_2301\\_\\_Download\\_fr](https://society92101.com/wp-content/uploads/2023/01/Photoshop_2022_Version_2301__Download_free_With_Product_Key_64_Bits_2022.pdf) ee With Product Key 64 Bits 2022.pdf

[https://viceeventz.com/wp-content/uploads/2023/01/How-To-Download-Adobe-Photoshop-70-Filters-H](https://viceeventz.com/wp-content/uploads/2023/01/How-To-Download-Adobe-Photoshop-70-Filters-HOT.pdf) [OT.pdf](https://viceeventz.com/wp-content/uploads/2023/01/How-To-Download-Adobe-Photoshop-70-Filters-HOT.pdf)

<https://latinasinbusiness.us/wp-content/uploads/2023/01/abrcom.pdf>

[https://www.manchuela.wine/wp-content/uploads/2023/01/Adobe-Photoshop-2022-version-23-Downlo](https://www.manchuela.wine/wp-content/uploads/2023/01/Adobe-Photoshop-2022-version-23-Download-With-Registration-Code-Windows-x3264-2023.pdf) [ad-With-Registration-Code-Windows-x3264-2023.pdf](https://www.manchuela.wine/wp-content/uploads/2023/01/Adobe-Photoshop-2022-version-23-Download-With-Registration-Code-Windows-x3264-2023.pdf)

<https://curriculumsquare.org/wp-content/uploads/Photoshop-2020-Licence-Key-upDated-2023.pdf> <https://firstlady-realestate.com/2023/01/02/free-download-photoshop-3d-mockup-best/>

<https://setewindowblinds.com/photoshop-free-images-psd-download-new/>

[https://filskart.com/wp-content/uploads/2023/01/Photoshop\\_2022\\_Version\\_2311.pdf](https://filskart.com/wp-content/uploads/2023/01/Photoshop_2022_Version_2311.pdf)

<http://balloonfellows.com/wp-content/uploads/2023/01/vankfloe.pdf>

<https://aglgamelab.com/wp-content/uploads/2023/01/alikenl.pdf>

<https://thefrontoffice.ca/adobe-photoshop-2020-free-license-key-3264bit-updated-2022/>

[http://plantsacademy.com/how-to-download-photoshop-cc-2021-for-free-\\_verified\\_/](http://plantsacademy.com/how-to-download-photoshop-cc-2021-for-free-_verified_/)

[https://swisshtechnologies.com/wp-content/uploads/2023/01/Download-free-Photoshop-2021-Version-](https://swisshtechnologies.com/wp-content/uploads/2023/01/Download-free-Photoshop-2021-Version-2210-With-Product-Key-3264bit-upDated-2022.pdf)[2210-With-Product-Key-3264bit-upDated-2022.pdf](https://swisshtechnologies.com/wp-content/uploads/2023/01/Download-free-Photoshop-2021-Version-2210-With-Product-Key-3264bit-upDated-2022.pdf)

[https://michoacan.network/wp-content/uploads/2023/01/Adobe-Photoshop-2022-Version-2302-Full-Pr](https://michoacan.network/wp-content/uploads/2023/01/Adobe-Photoshop-2022-Version-2302-Full-Product-Key-LifeTime-Activation-Code-WIN-MAC-2022.pdf) [oduct-Key-LifeTime-Activation-Code-WIN-MAC-2022.pdf](https://michoacan.network/wp-content/uploads/2023/01/Adobe-Photoshop-2022-Version-2302-Full-Product-Key-LifeTime-Activation-Code-WIN-MAC-2022.pdf)

[https://yzerfonteinaccommodation.co.za/wp-content/uploads/2023/01/Photoshop-Cc-2017-Highly-Co](https://yzerfonteinaccommodation.co.za/wp-content/uploads/2023/01/Photoshop-Cc-2017-Highly-Compressed-Download-LINK.pdf) [mpressed-Download-LINK.pdf](https://yzerfonteinaccommodation.co.za/wp-content/uploads/2023/01/Photoshop-Cc-2017-Highly-Compressed-Download-LINK.pdf)

<http://www.msystemcolombia.com/wp-content/uploads/2023/01/gonella.pdf>

In the earlier days, Photoshop was a simple software that is used by any business professional to make some minor edits to the images. It has improved and it has become powerful, with a collection of tools, features, and functionalities to make your selection remarkable. An Excellent Photoshop has a lot of tools to help you come up with innovative, smooth, and clear images. By using some of the latest features, tools, or features, you can download these new, interesting, and exclusive software in the industry. You can download Adobe Photoshop. Adobe Photoshop has numerous

functions or tools which allow you to share, print, export, trim, convert, resize, rotate, present, and modify the images. You can also manipulate the size, location, and color of the images or elements of the individuals. Photoshop is a great tool to quickly edit, crop, resize, convert, and stitch the images. If you use this software, you will understand the advantages of using it. You will learn how to use it in a short period of time. Adobe Photoshop is a part of the "Photoshop family", which is one of the most effective and powerful tools for image and graphic editing, and it is a Photoshop is designed to be simple and easy to use so that anyone can complete a project in no time. Image editing is considered as one of the most useful and basic skills in a digital photographer. Adobe Photoshop helps you to enhance the quality of digital images and videos. It is probably one of the most common types of graphics editing software. The user's computer has to be equipped with proper video card and sufficient memory and a fast internet connectivity.